# **Using Macro Commands to Read Recipe Files**

1. You can use the following macro command to read a recipe file with default name. Note that the command can only be used in the Main macro, an Event macro, a Time macro, or a Cycle macro.

**Command**:  $p1 = \text{FILE\_IO}(p2, p3)$ 

### **Parameter**:

*p1*: The location to receive the result of the operation. The result value is 0 if the operation succeeds; otherwise the operation fails.

*p2*: The code of desired operation.

p3: The ID of the corresponding recipe block.

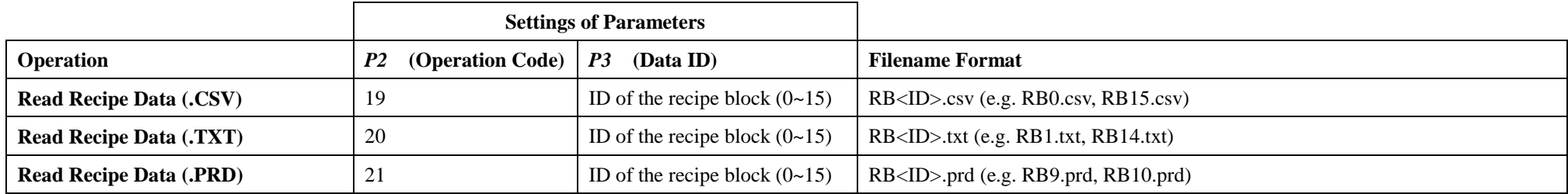

#### **Note:**

1. <ID>: ID of the recipe block

2. The operations will show the progress bar of the file I/O. To hide the progress bar, use the normal operation code plus 100. For example, to read a recipe data file in CSV format without showing the progress bar, use the code 119 (100+19) instead of 19.

2. You can use the following macro command to read a recipe file with the specified name. Note that the command can only be used in the Main macro, an Event macro, a Time macro, or a Cycle macro.

**Command**:  $p1 = \text{FILE\_IO\_N}(p2, p3, p4)$ 

## **Parameter**:

*p1*: The location to receive the result of the operation. The result value is 0 if the operation succeeds; otherwise the operation fails.

*p2*: The code of desired operation.

p3: The ID of the corresponding recipe block.

*p4*: The internal memory location to store the specified filename (or full pathname).

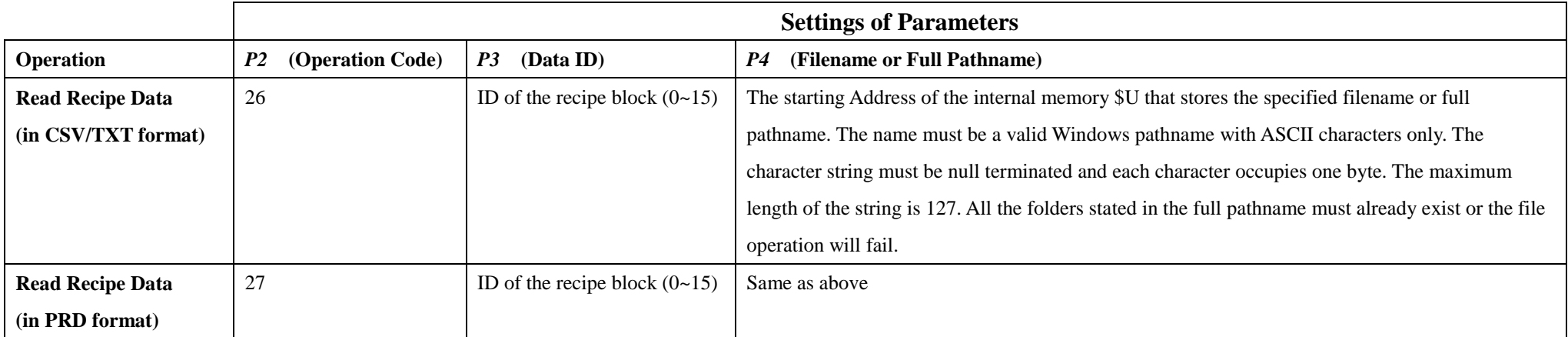

### **Note:**

1. The operations will show the progress bar of the file I/O. To hide the progress bar, use the normal operation code plus 100. For example, to read a recipe data file in CSV format without showing the progress bar, use the code 126 (100+26) instead of 26.